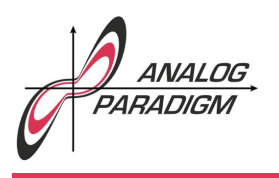

## Solving the Schrödinger equation

This application note describes how to solve the time independent SCHRÖDINGER equation for a nonrelativistic particle

$$
\left[\frac{-\hbar}{2m}\nabla^2 + V(x)\right]\Psi(x) = E\Psi(x)
$$
\n(1)

in one dimension on an analog computer. It is based on an article written in 1986 by my late friend  $\rm{HERIBERT~MÜLLER.}^{1}$   $(1)$  can be rearranged into

$$
-\frac{\hbar}{2m}\frac{\partial^2 \Psi(x)}{\partial x^2} + (V(x) - E)\Psi(x) = 0\tag{2}
$$

with

$$
\hbar = \frac{h}{2\pi}
$$

denoting the reduced Planck constant, *m* being the mass of the nonrelativistic particle under consideration,  $V(x)$  representing the potential energy, i.e. the depth of the potential well,  $E$  being the energy of the particle, and  $\Psi(x)$  representing the probability amplitude depending on the *x*-coordinate of the one-dimensional system being examined. Solving (2) for the highest derivative yields

$$
\frac{\partial^2 \Psi(x)}{\partial x^2} = \frac{2m}{\hbar} \left( V(x) - E \right) \Psi(x).
$$

To solve this problem on an analog computer, *x* will be represented by the integration time, basically yielding

$$
\ddot{\Psi} = \Phi \Psi \tag{3}
$$

with

$$
\Phi:=\frac{2m}{\hbar}(V-E)
$$

and omitting the function arguments (*t*) instead of (*x*) to make the equation easier to read.

 $1$ See [MÜLLER 1986].

Dr. BERND ULMANN, Issue #21, 21-MAY-2019

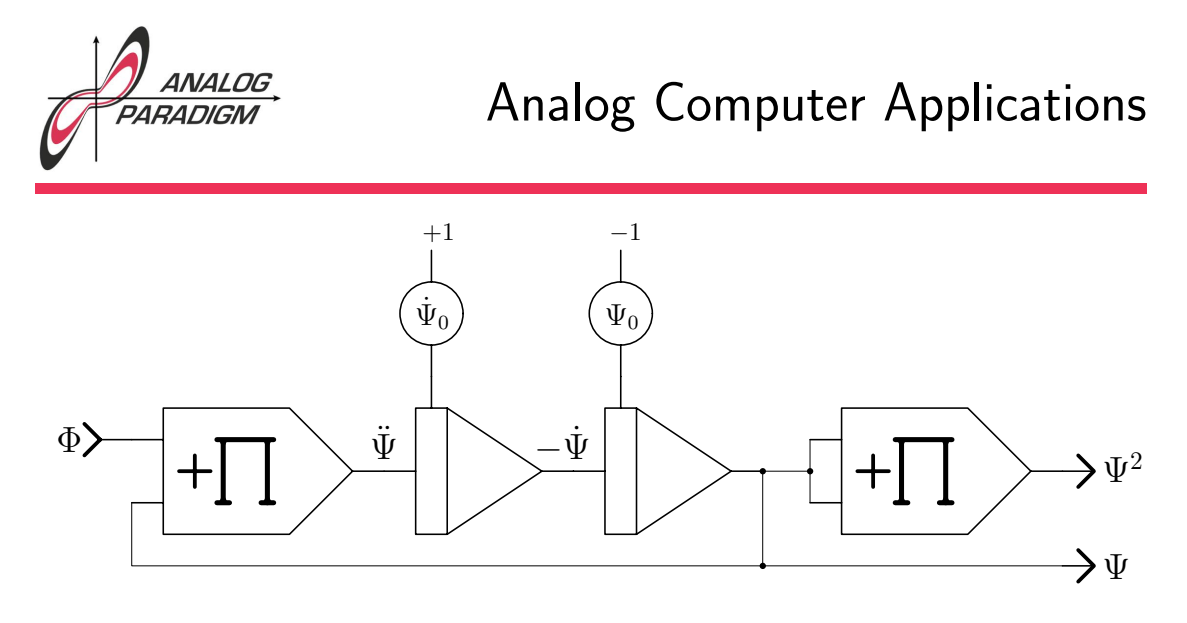

Figure 1: Setup for the one-dimensional SCHRÖDINGER equation

Equation (3) can be easily converted into an analog computer program as shown in figure 1. The input is the time-dependent function  $\Phi$  basically describing the potential well, yielding the probability amplitude  $\Psi$  as well as  $\Psi^2$  as its output. The initial conditions for this function are set with the potentiometers  $\dot{\Psi}_0$  and  $\Psi_0$ .

The computer will be run in repetitive operation with an OP-time of 20 ms and a time scale factor of  $k_0 = 10^2$  set on all integrators. The input function  $\Phi$  resembles a square trough and is generated with the circuit shown in figure 2: The integrator on the left yields a linear ramp function running from  $-1$  to  $+1$  which is then fed to a series-connection of two comparators with electronic switches. Using the coefficient potentiometers labelled *l* and *r*, the left and right position of the trough's walls can be set. The height and depth of the trough are set by the coefficients  $E$  and  $V_0$  yielding  $\Phi$ .

Figure 3 shows a typical result from an unscaled simulation run.<sup>2</sup> Here, the trough parameters *l* and *r* were set to yield an approximately symmetric trough which is shown in the upper trace. The two following graphs show  $\Psi$  and  $\Psi^2$ . Here,  $\Psi_0$  was assumed to be zero while  $\Psi_0$  was set so that the two integrators in figure 1 did not go into overload.

One of the big advantages of an analog computer is the ease with which parameter

Dr. Bernd Ulmann, Issue #21, 21-MAY-2019

<sup>&</sup>lt;sup>2</sup>Scaling this problem is described in detail in [MÜLLER 1986].

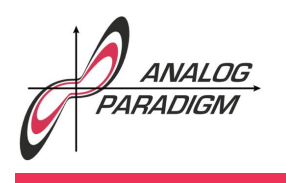

## Analog Computer Applications

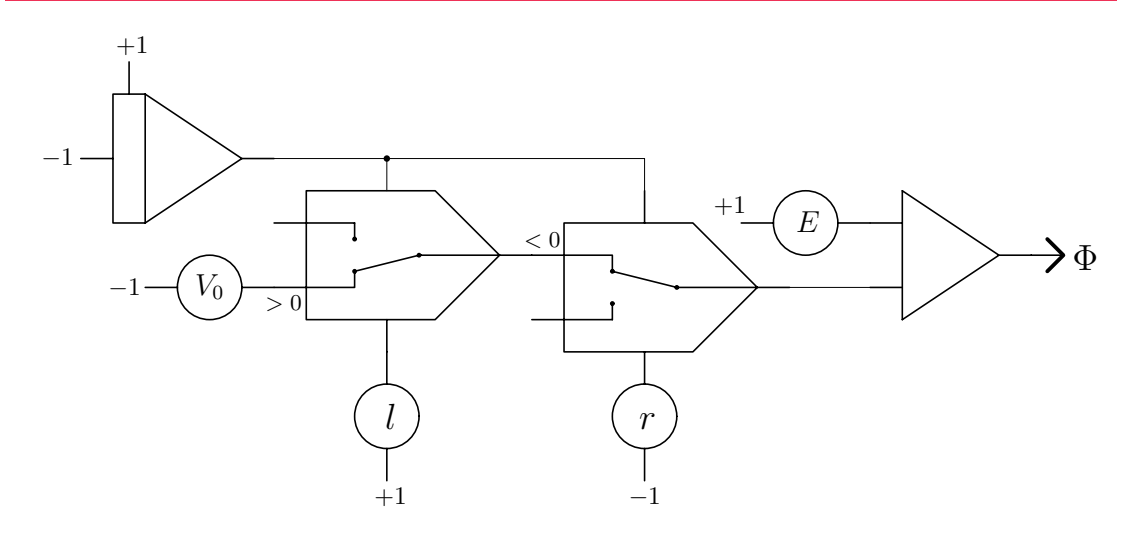

Figure 2: Generating the potential well

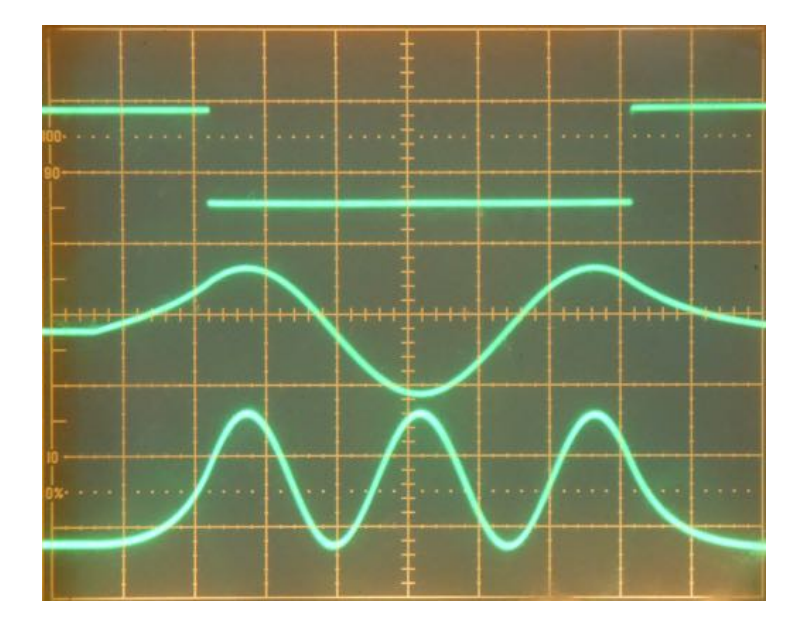

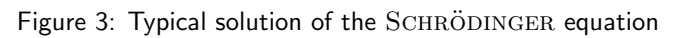

Dr. Bernd Ulmann, Issue #21, 21-MAY-2019

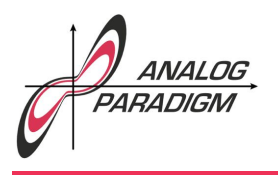

## Analog Computer Applications

variations can be tested. Varying  $E$ ,  $V_0$ ,  $\dot{\Psi}_0$ , and  $\Psi_0$  gives a good feeling of the behaviour of the one-dimensional SCHRÖDINGER equation.

## **References**

[MÜLLER 1986] HERIBERT MÜLLER, "Simulation und Lösung physikalischer Probleme mit dem Analogrechner", in *Praxis der Naturwissenschaften, Physik*, Aulis Verlag, Heft 3/35, 15. April 1986, pp. 21–25